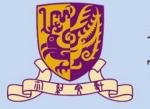

## 香港中文大學

The Chinese University of Hong Kong

## CSCI2510 Computer Organization

# **Tutorial 02: MASM Basic Structs and Operations**

#### **Bentian Jiang**

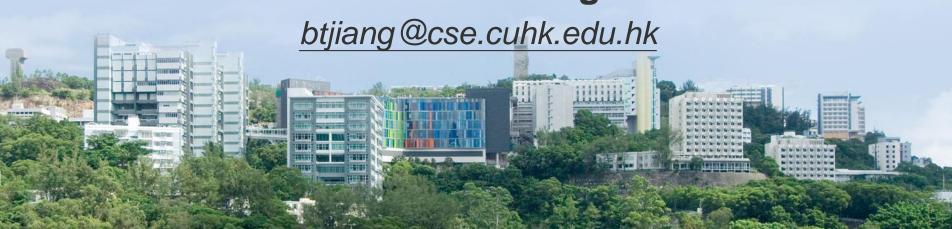

#### **Review**

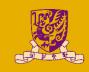

- You can use the video demo for tuto 1 to revisit how to setup basic MASM environment and how to see register windows step by step:
  - http://www.cse.cuhk.edu.hk/~mcyang/csci2510.html
- Please create a new file for each program. If you
  want to have two assembly file in one project, please
  exclude all assembly file until only one included, and
  rebuild it.
  - [Right Click] the .asm file > [Exclude From Project].
  - You can include it again in [Project] > [Show All Files]

#### **Program structure**

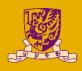

.386

.model flat, stdcall

option casemap:none

include windows.inc

include kernel32.inc

include user32.inc

.data

MsgCaption db "CSCI2510 Tutorial", 0

MsgBoxText db "Hello, World!", 0

.code

start:

invoke MessageBox, NULL,addr MsgBoxText, addr MsgCaption, MB\_OK

invoke ExitProcess,NULL

end start

Assembler Directives

Data Segment

Code Segement

#### **Assembler Directives**

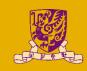

- Telling the assembler what to do:
  - Option, configuration, syntax etc...
- .386
  - Use 80386 instruction set (intel 1985's architecture, most common supported)
- .model flat
  - Memory model of the assembly program
  - Only flat model is supported under Win32 program
- · (.model) stdcall
  - Function calling convention, parameter passed from right to left (stack)

#### **Includes Files**

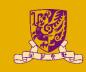

- casemap:none
  - The assembly is case insensitive
  - i.e. Label = label = lAbEl
- include windows.inc
- include kerner32.inc
  - Include the files, which handles the system calls
  - E.g. invoke ExitProcess, 0 (valid after include files)
- include user32.inc
  - Graphical User Interface (GUI) elements in windows

#### **Data Segment & Datatypes**

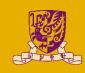

- ".data" is also assembly directives
  - Declare and apply some memory space in primary memory (e.g. RAM)

- Datatypes: integer → DB, DW, DWORD, DQ
  - SINGLEBYTE DB, 8-bits
  - TWOBYTE DW, 16-bits
  - FOURBYTE DWORD, 32-bits
  - EIGHTBYTE DQ, 64-bits

## **Data Segment & Datatypes**

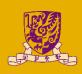

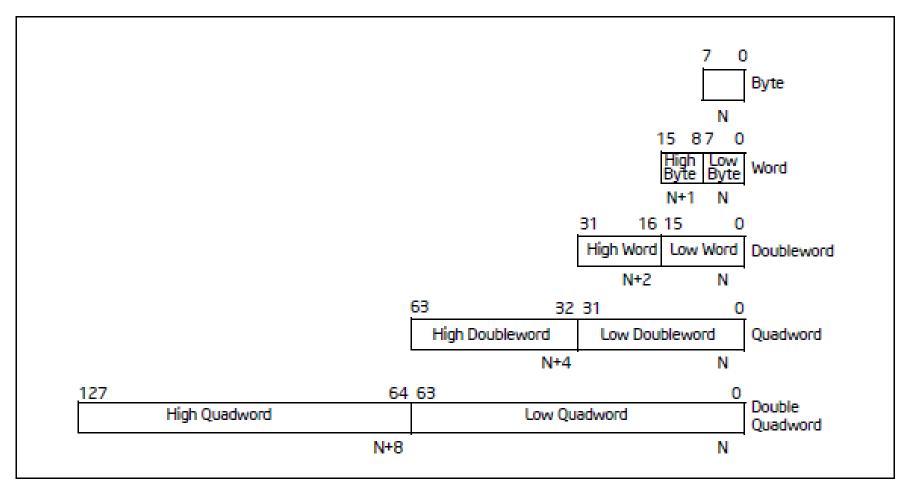

Figure 4-1. Fundamental Data Types

#### **Code Segment**

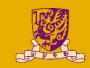

- ".code" is also assembly directives
  - State the following segment is the program assembly code

- start:
  - Label that indicates where should the program begins
  - End function with "end start"

- Comment in masm: ";"
  - It will directly comment the whole line

## I/O (Console)

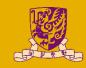

- C style function to input/output information
  - crt\_printf: print like a C program (like printf() in C)
  - crt\_scanf: read the input (like scanf() in C)
  - console application
- Example:

```
C:\WINDOWS\system32\cmd.exe
                                                                                                                SCI2510 Tutorial 2
nter your sid: 11551155
v SID is 11551155
Press any key to continue . . .
```

## I/O (Console)

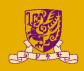

- Download the new library:
  - In Blackboard -> CSCI2510 -> course content -> msvcrt.zip

Open VS community, click [New] > [Project] > [Visual C++] > [Windows Desktop] > [Windows Desktop Wizard] > [Console application] > only choose [Empty

project].

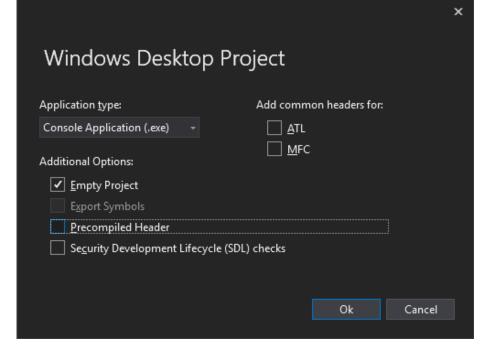

## I/O (Console)

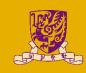

- Configure the project setting like the previous program
  - Left the Subsystem be [Console] instead of [Windows]
- In the [Project] > [Property], add the newly downloaded library to [Linker] > [General] > [Additional Library Directories]
  - e.g. D:\csci2510\lib

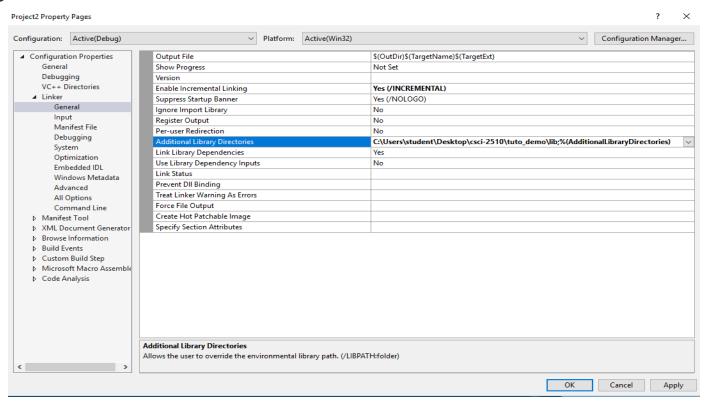

## Reference for Programming ex1

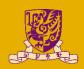

```
.386
.model flat, stdcall
option casemap:none
include windows.inc
include kernel32.inc
include msvcrt.inc
includelib msvcrt.lib
.data
APrompt db "CSCI2510 Tutorial 2", 10, 0
.code
start:
          invoke crt_printf, addr APrompt
          invoke ExitProcess, NULL
end start
```

; press Ctrl + F5 to prevent instant quit after program execution

#### **Hints for HW1**

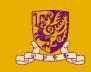

 For question 1, you can find corresponding concepts in lecture 01, please answer the questions in your own words.

 For question 2, you can find corresponding concepts in lecture 02.

 For question 3, you can find corresponding concepts in lecture 03.

#### **Extended ASCII for HW1 Q2**

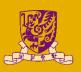

| ASCII control characters |     |               |                       |  |  |  |  |  |
|--------------------------|-----|---------------|-----------------------|--|--|--|--|--|
| DEC                      | HEX | Simbolo ASCII |                       |  |  |  |  |  |
| 00                       | OOh | NULL          | (carácter nulo)       |  |  |  |  |  |
| 01                       | 01h | SOH           | (inicio encabezado)   |  |  |  |  |  |
| 02                       | 02h | STX           | (inicio texto)        |  |  |  |  |  |
| 03                       | 03h | ETX           | (fin de texto)        |  |  |  |  |  |
| 04                       | 04h | EOT           | (fin transmisión)     |  |  |  |  |  |
| 05                       | 05h | ENQ           | (enquiry)             |  |  |  |  |  |
| 06                       | 06h | ACK           | (acknowledgement)     |  |  |  |  |  |
| 07                       | 07h | BEL           | (timbre)              |  |  |  |  |  |
| 08                       | 08h | BS            | (retroceso)           |  |  |  |  |  |
| 09                       | 09h | HT            | (tab horizontal)      |  |  |  |  |  |
| 10                       | 0Ah | LF            | (salto de linea)      |  |  |  |  |  |
| 11                       | OBh | VT            | (tab vertical)        |  |  |  |  |  |
| 12                       | 0Ch | FF            | (form feed)           |  |  |  |  |  |
| 13                       | 0Dh | CR            | (retorno de carro)    |  |  |  |  |  |
| 14                       | 0Eh | SO            | (shift Out)           |  |  |  |  |  |
| 15                       | 0Fh | SI            | (shift In)            |  |  |  |  |  |
| 16                       | 10h | DLE           | (data link escape)    |  |  |  |  |  |
| 17                       | 11h | DC1           | (device control 1)    |  |  |  |  |  |
| 18                       | 12h | DC2           | (device control 2)    |  |  |  |  |  |
| 19                       | 13h | DC3           | (device control 3)    |  |  |  |  |  |
| 20                       | 14h | DC4           | (device control 4)    |  |  |  |  |  |
| 21                       | 15h | NAK           | (negative acknowle.)  |  |  |  |  |  |
| 22                       | 16h | SYN           | (synchronous idle)    |  |  |  |  |  |
| 23                       | 17h | ETB           | (end of trans, block) |  |  |  |  |  |
| 24                       | 18h | CAN           | (cancel)              |  |  |  |  |  |
| 25                       | 19h | EM            | (end of medium)       |  |  |  |  |  |
| 26                       | 1Ah | SUB           | (substitute)          |  |  |  |  |  |
| 27                       | 1Bh | ESC           | (escape)              |  |  |  |  |  |
| 28                       | 1Ch | FS            | (file separator)      |  |  |  |  |  |
| 29                       | 1Dh | GS            | (group separator)     |  |  |  |  |  |
| 30                       | 1Eh | RS            | (record separator)    |  |  |  |  |  |
| 31                       | 1Fh | US            | (unit separator)      |  |  |  |  |  |
| 127                      | 20h | DEL           | (delete)              |  |  |  |  |  |

| ASCII printable characters |     |         |     |     |         |      |        |           |  |  |
|----------------------------|-----|---------|-----|-----|---------|------|--------|-----------|--|--|
| DEC                        | HEX | Simbolo | DEC | HEX | Simbolo | DEC  | HEX    | Simbolo   |  |  |
| 32                         | 20h | espacio | 64  | 40h | @<br>A  | 96   | 60h    |           |  |  |
| 33                         | 21h | !       | 65  | 41h |         | 97   | 61h    | a         |  |  |
| 34                         | 22h |         | 66  | 42h | В       | 98   | 62h    | b         |  |  |
| 35                         | 23h | #       | 67  | 43h | C       | 99   | 63h    | C         |  |  |
| 36                         | 24h | \$      | 68  | 44h | D       | 100  | 64h    | d         |  |  |
| 37                         | 25h | %       | 69  | 45h | E       | 101  | 65h    | е         |  |  |
| 38                         | 26h | &       | 70  | 46h | F       | 102  | 66h    | f         |  |  |
| 39                         | 27h | •       | 71  | 47h | G       | 103  | 67h    | g         |  |  |
| 40                         | 28h | (       | 72  | 48h | Н       | 104  | 68h    | ĥ         |  |  |
| 41                         | 29h | j       | 73  | 49h | 1       | 105  | 69h    | i         |  |  |
| 42                         | 2Ah | *       | 74  | 4Ah | J       | 106  | 6Ah    | i         |  |  |
| 43                         | 2Bh | +       | 75  | 4Bh | K       | 107  | 6Bh    | k         |  |  |
| 44                         | 2Ch | ,       | 76  | 4Ch | L       | 108  | 6Ch    | 1         |  |  |
| 45                         | 2Dh | 2       | 77  | 4Dh | M       | 109  | 6Dh    | m         |  |  |
| 46                         | 2Eh |         | 78  | 4Eh | N       | 110  | 6Eh    | n         |  |  |
| 47                         | 2Fh | 1       | 79  | 4Fh | 0       | 111  | 6Fh    | 0         |  |  |
| 48                         | 30h | 0       | 80  | 50h | Р       | 112  | 70h    | p         |  |  |
| 49                         | 31h | 1       | 81  | 51h | Q       | 113  | 71h    | q         |  |  |
| 50                         | 32h | 2       | 82  | 52h | R       | 114  | 72h    | r         |  |  |
| 51                         | 33h | 3       | 83  | 53h | S       | 115  | 73h    | S         |  |  |
| 52                         | 34h | 4       | 84  | 54h | T       | 116  | 74h    | t         |  |  |
| 53                         | 35h | 5       | 85  | 55h | U       | 117  | 75h    | u         |  |  |
| 54                         | 36h | 6       | 86  | 56h | V       | 118  | 76h    | V         |  |  |
| 55                         | 37h | 7       | 87  | 57h | W       | 119  | 77h    | w         |  |  |
| 56                         | 38h | 8       | 88  | 58h | X       | 120  | 78h    | x         |  |  |
| 57                         | 39h | 9       | 89  | 59h | Y       | 121  | 79h    | у         |  |  |
| 58                         | 3Ah |         | 90  | 5Ah | Z       | 122  | 7Ah    | z         |  |  |
| 59                         | 3Bh | ;       | 91  | 5Bh | 1       | 123  | 7Bh    | {         |  |  |
| 60                         | 3Ch | <       | 92  | 5Ch | ì       | 124  | 7Ch    | ì         |  |  |
| 61                         | 3Dh | =       | 93  | 5Dh | ĺ       | 125  | 7Dh    | }         |  |  |
| 62                         | 3Eh | >       | 94  | 5Eh | ,       | 126  | 7Eh    | ~         |  |  |
| 63                         | 3Fh | ?       | 95  | 5Fh | 25      | theA | SCIIco | de.com.ar |  |  |

| Extended ASCII characters |     |         |     |     |         |     |     |                  |     |     |                       |
|---------------------------|-----|---------|-----|-----|---------|-----|-----|------------------|-----|-----|-----------------------|
| DEC                       | HEX | Simbolo | DEC | HEX | Simbolo | DEC | HEX | Simbolo          | DEC | HEX | Simbolo               |
| 128                       | 80h | Ç       | 160 | A0h | á       | 192 | COh | L                | 224 | E0h | Ó                     |
| 129                       | 81h | ü       | 161 | A1h | í       | 193 | C1h | 1                | 225 | E1h | B                     |
| 130                       | 82h | é       | 162 | A2h | Ó       | 194 | C2h | т                | 226 | E2h | Ĝ<br>Ô                |
| 131                       | 83h | â       | 163 | A3h | ú       | 195 | C3h | Ţ                | 227 | E3h |                       |
| 132                       | 84h | ä       | 164 | A4h | ñ       | 196 | C4h | -                | 228 | E4h | ő                     |
| 133                       | 85h | à       | 165 | A5h | Ñ       | 197 | C5h | +<br>ã<br>Ã      | 229 | E5h | Ö                     |
| 134                       | 86h | à       | 166 | ABh | 8       | 198 | C6h | ã                | 230 | E6h | μ                     |
| 135                       | 87h | ç       | 167 | A7h | 0       | 199 | C7h | A                | 231 | E7h | þ                     |
| 136                       | 88h | ê       | 168 | A8h | ż       | 200 | C8h | L                | 232 | E8h | Þ                     |
| 137                       | 89h | ë       | 169 | A9h | ®       | 201 | C9h | 1                | 233 | E9h | Ų                     |
| 138                       | 8Ah | è       | 170 | AAh | 7       | 202 | CAh | <u> 1</u> L      | 234 | EAh | Þ<br>Ú<br>Ù<br>Ý<br>Y |
| 139                       | 8Bh | Ï       | 171 | ABh | 1/2     | 203 | CBh | ī                | 235 | EBh | Ü                     |
| 140                       | 8Ch | î       | 172 | ACh | 1/4     | 204 | CCh | Ţ                | 236 | ECh | Ý                     |
| 141                       | 8Dh | ì       | 173 | ADh | i       | 205 | CDh | =                | 237 | EDh | Y                     |
| 142                       | 8Eh | Ä       | 174 | AEh | (C      | 206 | CEh | 北                | 238 | EEh |                       |
| 143                       | 8Fh | Ą       | 175 | AFh | »       | 207 | CFh | n                | 239 | EFh | 860                   |
| 144                       | 90h | É       | 176 | Büh | 200     | 208 | D0h | ð                | 240 | Füh |                       |
| 145                       | 91h | æ       | 177 | B1h | »       | 209 | D1h | Ď                | 241 | F1h | ±                     |
| 146                       | 92h | Æ       | 178 | B2h |         | 210 | D2h | Đ<br>Ê<br>Ë<br>È | 242 | F2h | -                     |
| 147                       | 93h | ô       | 179 | B3h |         | 211 | D3h | Ę                | 243 | F3h | 3/4                   |
| 148                       | 94h | Ò       | 180 | B4h | 4       | 212 | D4h |                  | 244 | F4h | 1                     |
| 149                       | 95h | Ò       | 181 | B5h | Å       | 213 | D5h | ļ                | 245 | F5h | §                     |
| 150                       | 96h | û       | 182 | B6h | Â       | 214 | D6h | ļ                | 246 | F6h | ÷                     |
| 151                       | 97h | ù       | 183 | B7h | À       | 215 | D7h | Ĵ                | 247 | F7h | å                     |
| 152                       | 98h | ÿ       | 184 | Bah | ©       | 216 | D8h | Ţ                | 248 | F8h | •                     |
| 153                       | 99h |         | 185 | B9h | 1       | 217 | D9h | 7                | 249 | F9h |                       |
| 154                       | 9Ah | Ü       | 186 | BAh | II.     | 218 | DAh | 1                | 250 | FAh | •                     |
| 155                       | 9Bh | Ø       | 187 | BBh | ]       | 219 | DBh |                  | 251 | FBh | 1                     |
| 156                       | 9Ch | £       | 188 | BCh |         | 220 | DCh | -                | 252 | FCh | 3                     |
| 157                       | 9Dh | Ø       | 189 | BDh | ¢       | 221 | DDh | 1                | 253 | FDh | 2                     |
| 158                       | 9Eh | ×       | 190 | BEh | ¥       | 222 | DEh | 1                | 254 | FEh |                       |
| 159                       | 9Fh | f       | 191 | BFh | ٦       | 223 | DFh | -                | 255 | FFh |                       |

#### Hint for Q2

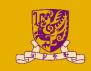

 Example to translate a 16-bits word into string of characters:

- E641h, find the corresponding hex in extended ASCII table
  - E6h → 230 E6h µ
  - 41h → 65 41h A
  - So the result is "μA".
- You can find how to interpret a word in other methods in slide of lecture 02.

## **Summary**

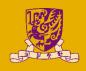

Reference for programming exercise 1

Hints for HW1 Q1-Q3